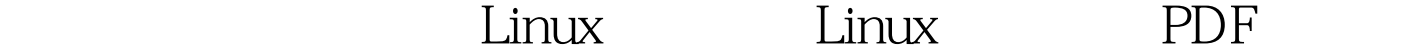

## https://www.100test.com/kao\_ti2020/602/2021\_2022\_\_E5\_88\_80\_E 7\_89\_87\_E6\_9C\_8D\_E5\_c103\_602167.htm IBM BladeCenterreg.

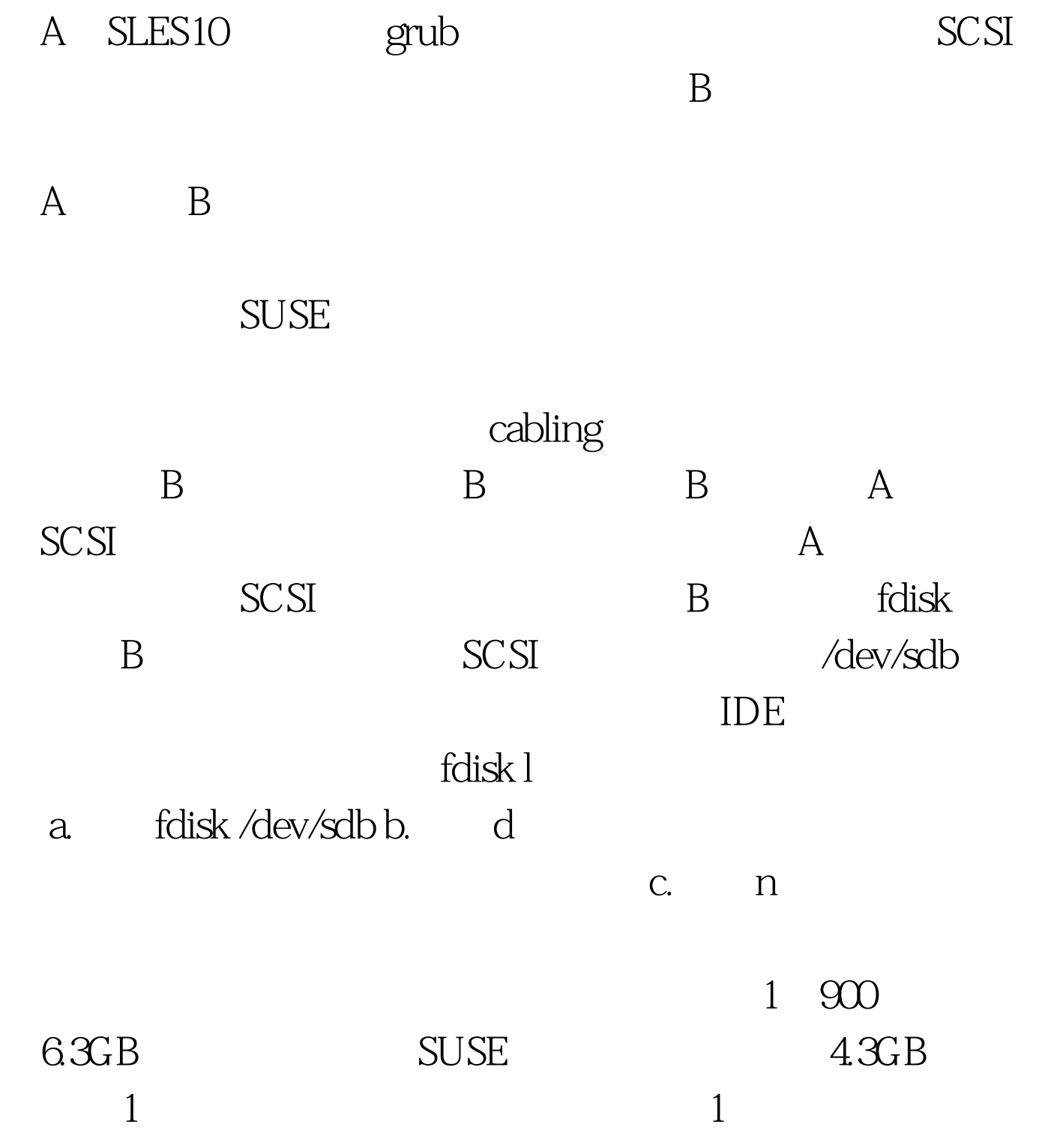

blade $8-$  # fdisk /dev/sdb The number of cylinders for this disk is set to 8924. There is nothing wrong with that, but this is larger that 1024, and could in certain setups cause problems with: 1) software that runs at boot time (e.g., old versions of LILO) 2) booting and partitioning software from other OSs (e.g., DOS FDISK, OS/2 FDISK) Command (m for help): n Command action e extended p primary partition (1-4) p Partition number (1-4) : 1 First cylinder (1-8924, default 1): Using default value 1 Last cylinder or size or sizeM or sizeK (1-8924, default 8924) : 900 Command (m for help): d.  $n$  and  $2$ 

2: Command (m for help): n Command action e extended p primary partition (1-4) p Partition number (1-4) : 2 First cylinder (901-8924, default 901): Using default value 901 Last cylinder or size or sizeM or sizeK (1-8924, default 8924) : Using default value 8924 Command (m for help):

 $\mathop{\rm SUSE}\nolimits$ 

e. a. 记,如下列列表3所示。选中使分区1可启动。 列表3:使安装

Command (m for help): a Partition number  $(1-4)$ : 1

100Test

www.100test.com